ФИО: Беспалов Владимир Александрови Министерство науки и высцего образования Российской Федерации Должность: Ректор МИФедеральное государственное автономное образовательное учреждение высшего образования Дата подписания: 04.09.2023 11:21:25 «Национальный исследовательский университет Уникальный программный ключ: ef5a4fe6ed0ffdf3f1a49d6ad1b49464dc1bf7354f736d76c8f8bea882b8d8h унфтитут электронной техники»

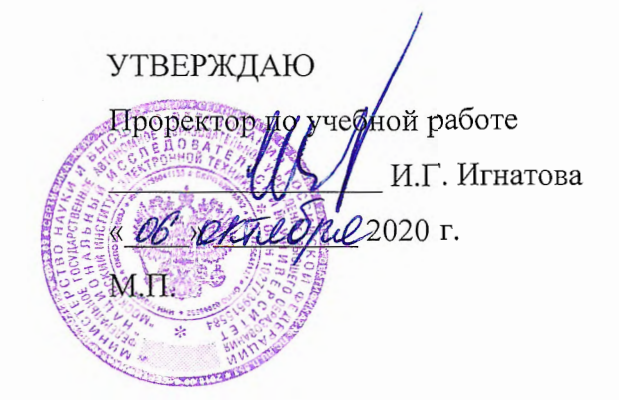

# РАБОЧАЯ ПРОГРАММА УЧЕБНОЙ ДИСЦИПЛИНЫ

«Управление проектами в бизнесе»

Направление подготовки - 38.04.02 «Менеджмент»

Направленность (профиль) - «Управление проектами»

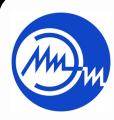

ДОКУМЕНТ ПОДПИСАН ЭЛЕКТРОННОЙ ПОДПИСЬЮ

Сертификат: 021B3F91004AAD61874DBC90987DB30618 Владелец: Беспалов Владимир Александрович<br>Действителен: с 17.06.2021 до 17.06.2022

Москва 2020

#### **1. ПЕРЕЧЕНЬ ПЛАНИРУЕМЫХ РЕЗУЛЬТАТОВ ОБУЧЕНИЯ**

Дисциплина участвует в формировании следующих компетенций образовательной программы:

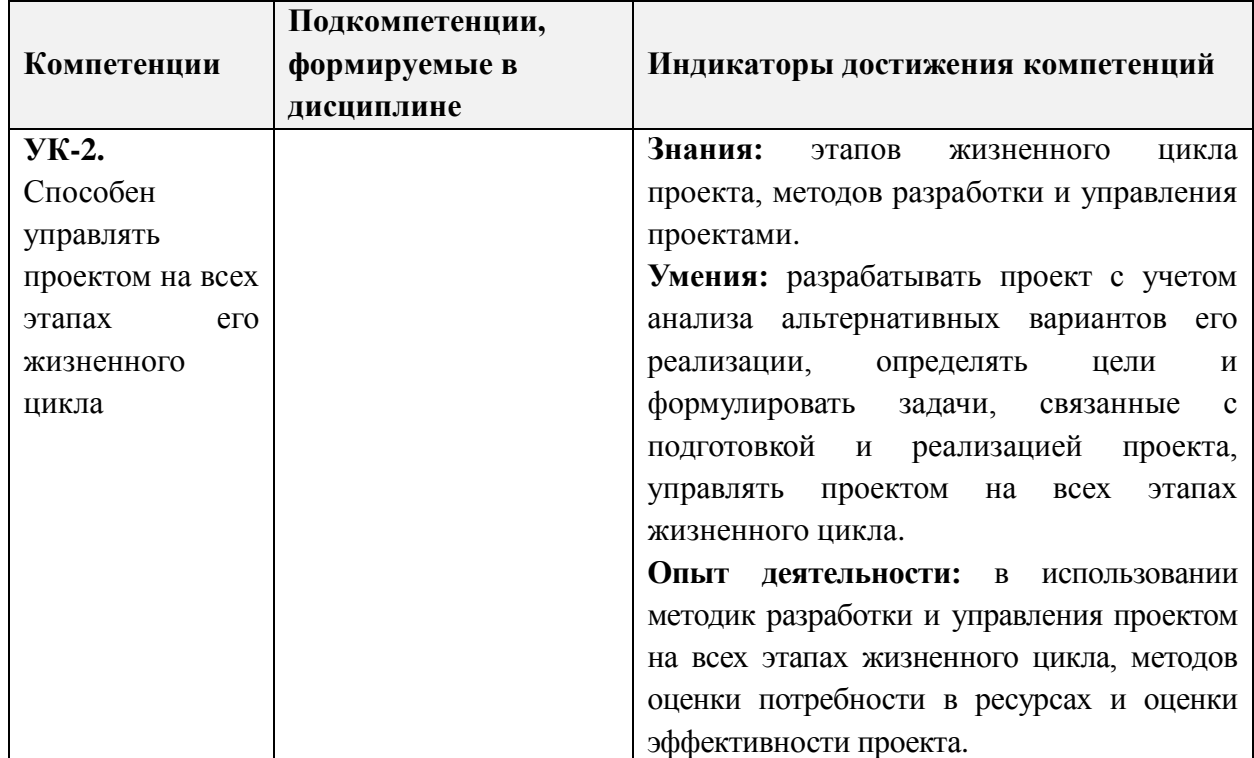

**Компетенция ПК-1 «Способен управлять областями компетенций проекта» сформулирована на основе ГОСТ Р 52807-2007 «Руководство по оценке компетентности менеджеров проектов», ГОСТ Р ИСО 21500-2014 «Руководство по проектному менеджменту»**

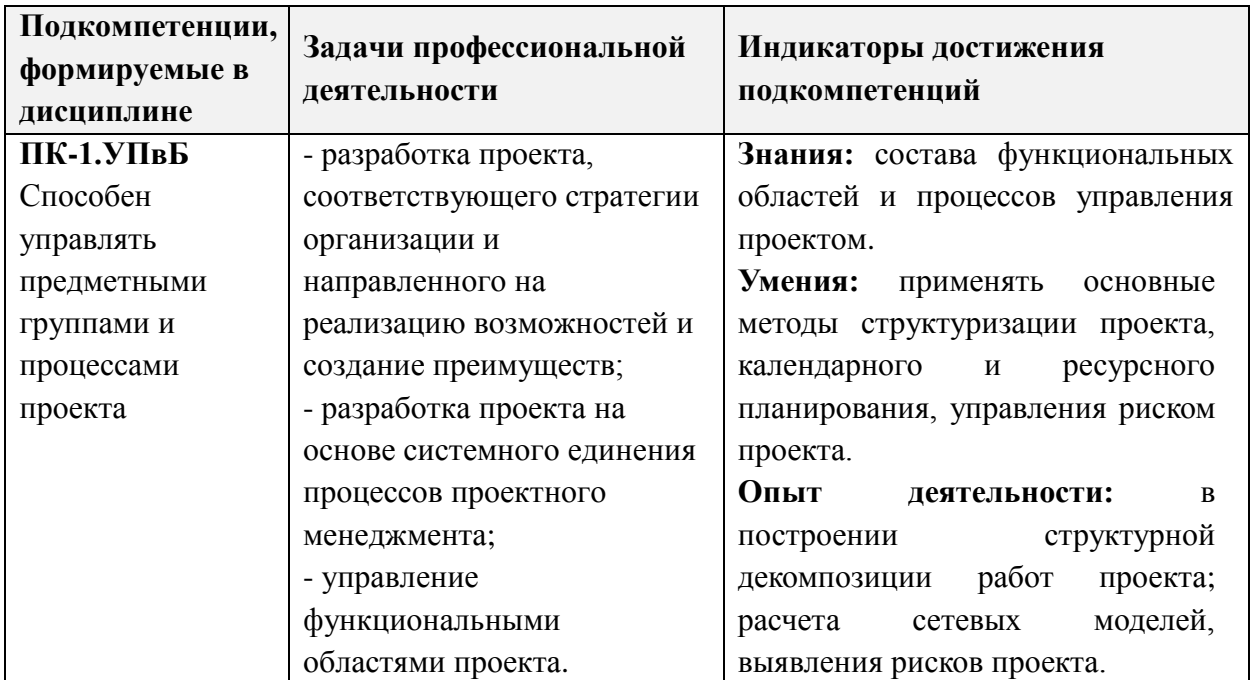

#### **2. МЕСТО ДИСЦИПЛИНЫ В СТРУКТУРЕ ОБРАЗОВАТЕЛЬНОЙ ПРОГРАММЫ**

Дисциплина входит в часть, формируемую участниками образовательных отношений Блока 1 «Дисциплины (модули)» образовательной программы.

Входные требования к дисциплине: знание подходов к организации проектной деятельности для решения профессиональных задач, умение формулировать цель и результаты проекта, формировать совокупность взаимосвязанных задач, обеспечивающих достижение поставленной цели, компетенции в области управления различными функциональными областями проекта.

#### **Контактная работа Общая трудоёмкость Общая трудоёмкость**  Общая трудоёмкость Общая трудоёмкость **Самостоятельная**  Самостоятельная подготовка (часы) **подготовка (часы) Промежуточная**  Промежуточная Лекции (часы) Пабораторные **Практические**  занятия (часы) **занятия (часы) Практическая Лекции (часы) Лабораторные** Практические Практическая работа (часы) **работа (часы)** работы (часы) **работы (часы) аттестация Семестр (часы) Курс (ЗЕ)** *1 1 4 144 16 - 20 12 60 Экз (36)*

# **3. ОБЪЕМ ДИСЦИПЛИНЫ И ВИДЫ УЧЕБНОЙ РАБОТЫ**

#### **4. СОДЕРЖАНИЕ ДИСЦИПЛИНЫ**

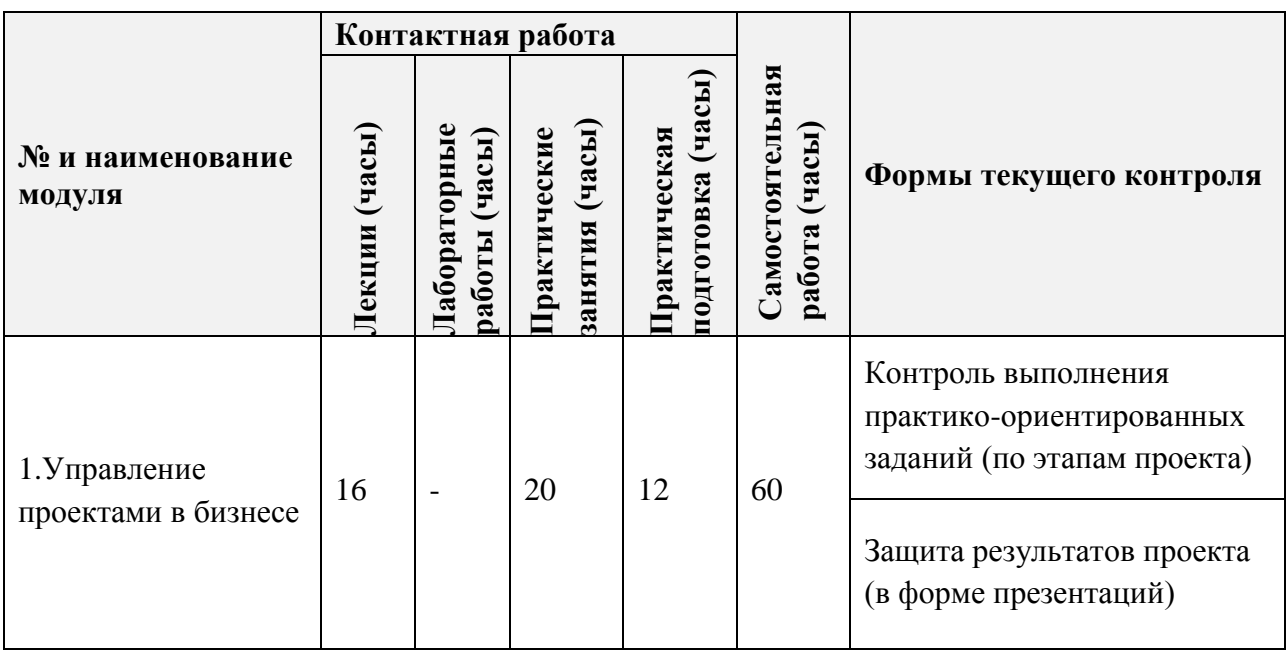

# **4.1. Лекционные занятия**

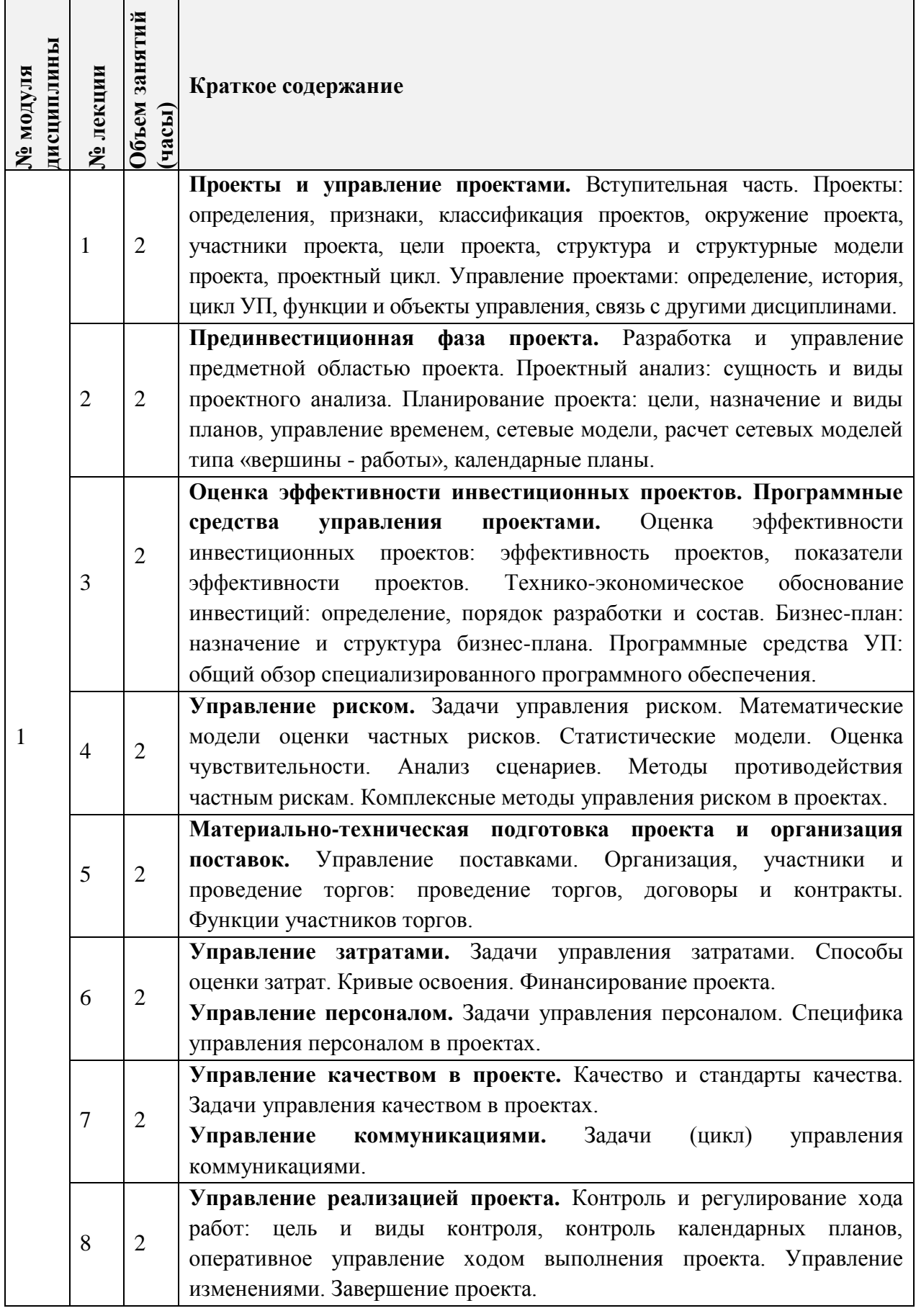

# **4.2. Практические занятия**

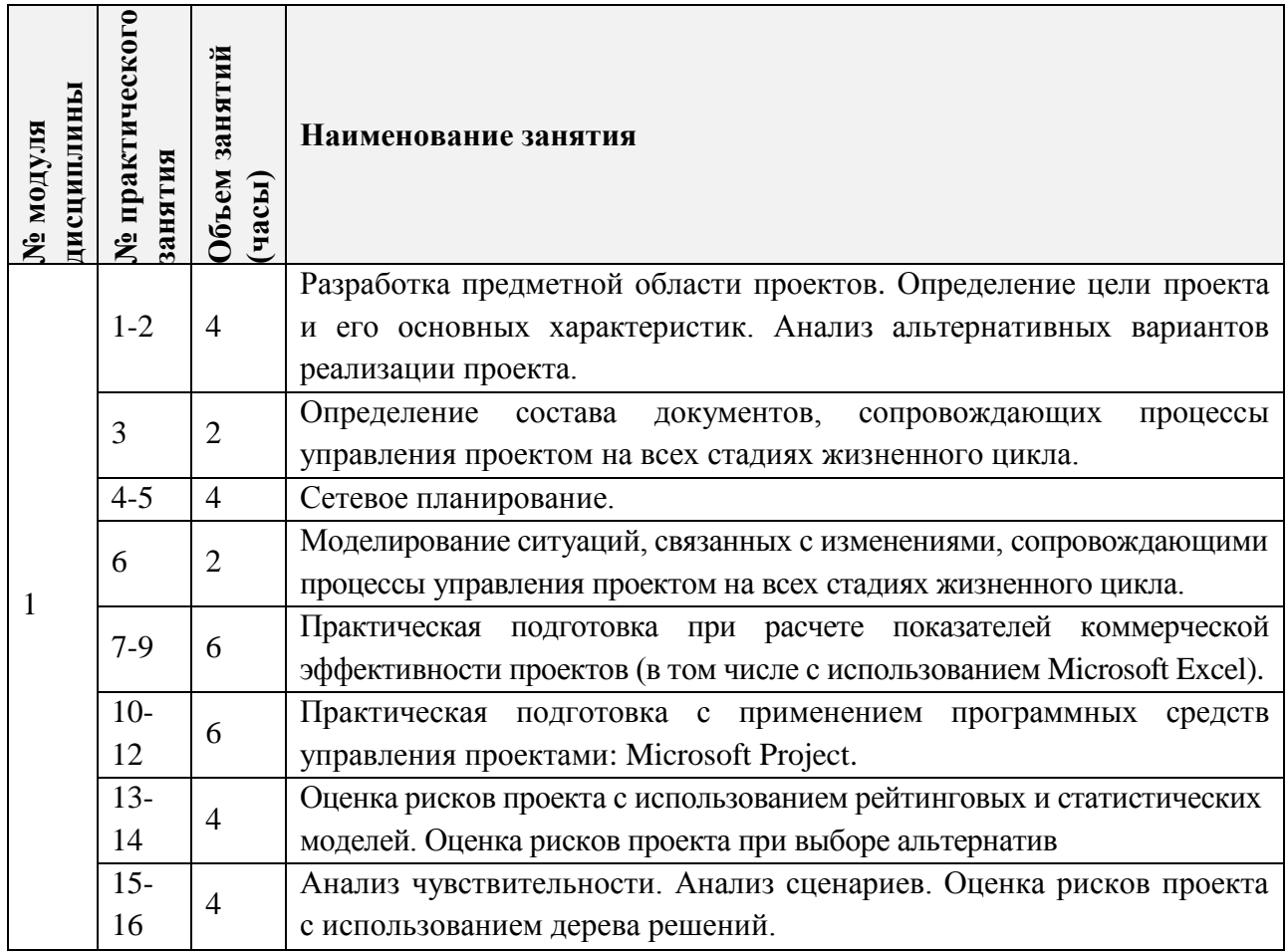

## **4.3. Лабораторные работы**

*Не предусмотрены*

# **4.4. Самостоятельная работа студентов**

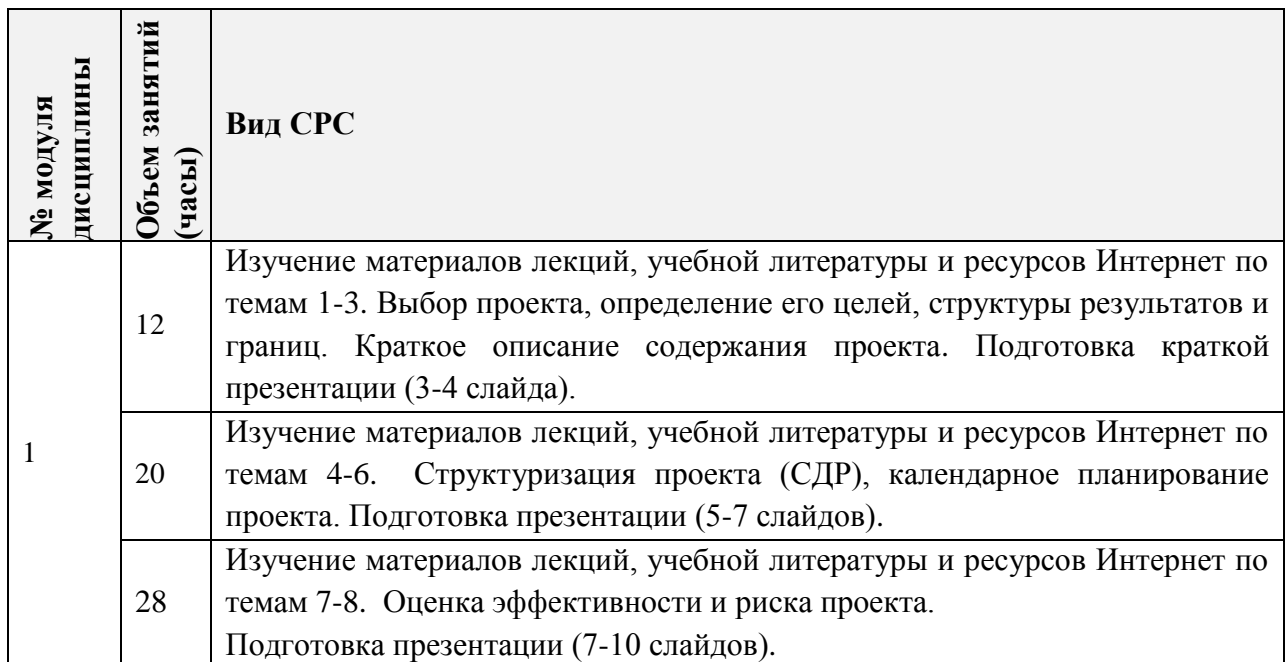

#### **4.5. Примерная тематика курсовых работ (проектов)**

*Не предусмотрены*

#### **5. ПЕРЕЧЕНЬ УЧЕБНО-МЕТОДИЧЕСКОГО ОБЕСПЕЧЕНИЯ ДЛЯ САМОСТОЯТЕЛЬНОЙ РАБОТЫ**

Учебно-методическое обеспечение для самостоятельной работы студентов в составе УМК дисциплины (ОРИОКС, [http://orioks.miet.ru/\)](http://orioks.miet.ru/):

Методические рекомендации студентам по освоению дисциплины.

Учебные курсы ИНТУИТ:

- Управление проектами в соответствии со стандартом PMI PMBOK (Автор: Арсен Чичикин | Национальный исследовательский университет "Высшая Школа Экономики") <http://www.intuit.ru/studies/courses/3511/753/info> (дата обращения: 25.05.2020).

- Основы управления проектами (Автор: Василий Пресняков) <http://www.intuit.ru/studies/courses/2194/272/info> (дата обращения: 25.05.2020).

 Иллюстрированный самоучитель по Microsoft Project <http://computers.plib.ru/office/Project/> (дата обращения: 25.05.2020).

Методические указания студентам по выполнению практических заданий.

Вопросы к экзамену.

### **6. ПЕРЕЧЕНЬ УЧЕБНОЙ ЛИТЕРАТУРЫ**

#### **Литература**

- 1. Практикум по управлению проектами: Учеб.-метод. пособие / Н.А. Андрианова [и др.]; Министерство образования и науки РФ, Национальный исследовательский университет "МИЭТ"; под ред. Н.К. Моисеевой, рец. Л.И. Лукичева. - М.: МИЭТ, 2016. - 168 с.
- 2. Хелдман К. (Heldman K.). Профессиональное управление проектом = PMP: Project Management Professional / Kim Heldman / К. Хелдман; Пер. с англ. А.В. Шаврина. - 5-е изд. - М.: Бином. Лаборатория знаний, 2012. - 728 с. - (Проекты, программы, портфели). - ISBN 978-5-9963-0414-1.
- 3. Шаблоны документов для управления проектами / А.С. Кутузов, А.Н. Павлов, А.В. Шаврин, А.Н. Бондаренко. - 5-е изд. - М: Бином. Лаборатория знаний, 2017. - 166 с. - (Проекты, программы, портфели). - ISBN 978-5-00101-522-2. - URL: <https://e.lanbook.com/book/94158>(дата обращения: 25.05.2020). - Режим доступа: для авториз. пользователей МИЭТ.

#### **Периодические издания**

- 1. НАУЧНЫЕ ИССЛЕДОВАНИЯ И РАЗРАБОТКИ. РОССИЙСКИЙ ЖУРНАЛ УПРАВЛЕНИЯ ПРОЕКТАМИ: Научный журнал. - М.: ИНФРА-М, 2012 - URL: [https://znanium.com/catalog/magazines/issues?ref=edccd904-239e-11e4-99c7-](https://znanium.com/catalog/magazines/issues?ref=edccd904-239e-11e4-99c7-90b11c31de4c) [90b11c31de4c](https://znanium.com/catalog/magazines/issues?ref=edccd904-239e-11e4-99c7-90b11c31de4c) (дата обращения: 25.05.2020). - Режим доступа: для авториз. пользователей МИЭТ.
- 2. УПРАВЛЕНИЕ ПРОЕКТАМИ И ПРОГРАММАМИ / Издательский дом "Гребенников". - М.: Гребенников, 2005 – URL: [https://grebennikon.ru/journal-](https://grebennikon.ru/journal-20.html#volume2020-3)

20.html#volume2020-3 (дата обращения: 25.05.2020). - Режим доступа: для авториз. пользователей МИЭТ.

3. УПРАВЛЕНИЕ ПРОЕКТАМИ: Информационно-аналитический журнал. - М.: Искусство управления проектами, 2004 - URL: <https://pmmagazine.ru/>(дата обращения: 25.05.2020).

### **7. ПЕРЕЧЕНЬ ПРОФЕССИОНАЛЬНЫХ БАЗ ДАННЫХ, ИНФОРМАЦИОННЫХ СПРАВОЧНЫХ СИСТЕМ**

- 1. РОССТАНДАРТ: каталог международных и российских стандартов и регламентов Федерального агентства по техническому регулированию и метрологии. - URL: <https://www.rst.gov.ru/portal/gost/home/standarts> (дата обращения: 25.05.2020).
- 2. КонсультантПлюс: справочная правовая система. Москва, 1997. URL: <http://www.consultant.ru/> (дата обращения: 25.05.2020).
- 3. IDIP: Международная база данных инвестиционных проектов Общероссийской общественной организации «Инвестиционная Россия». - URL: <https://idip.info/> (дата обращения: 25.05.2020).
- 4. Юрайт: образовательная платформа. Москва, 2013 . URL:<https://urait.ru/> (дата обращения: 25.05.2020). - Режим доступа: для авторизированных пользователей МИЭТ.
- *5.* eLIBRARY.RU: научная электронная библиотека: сайт. Москва, 2000. URL: [https://elibrary.ru](https://elibrary.ru/) (дата обращения: 25.05.2020). – Режим доступа: для зарегистрир. пользователей.

#### **8. ОБРАЗОВАТЕЛЬНЫЕ ТЕХНОЛОГИИ**

В ходе реализации обучения используется смешанное обучение.

Обучение может реализовываться с применением электронного обучения и дистанционных образовательных технологий.

Освоение образовательной программы обеспечивается ресурсами электронной информационно-образовательной среды ОРИОКС.

Применяется расширенная виртуальная модель обучения, предполагающая обязательное присутствие студентов на очных учебных занятиях, где осуществляется теоретическая и практическая подготовка, и выполнение проектных заданий в малых группах на практических занятиях и в рамках самостоятельной работы студента с использованием сервисов для организации совместной работы с проверкой, обсуждением, доработкой и подведением итогов.

Для взаимодействия студентов с преподавателем используются сервисы обратной связи: раздел электронной информационной образовательной среды ОРИОКС «Домашние задания», электронная почта, сервисы для организации совместной работы и видеоконференцсвязи.

#### **9. МАТЕРИАЛЬНО-ТЕХНИЧЕСКОЕ ОБЕСПЕЧЕНИЕ ДИСЦИПЛИНЫ**

 $\overline{\mathsf{T}}$ 

 $\overline{1}$ 

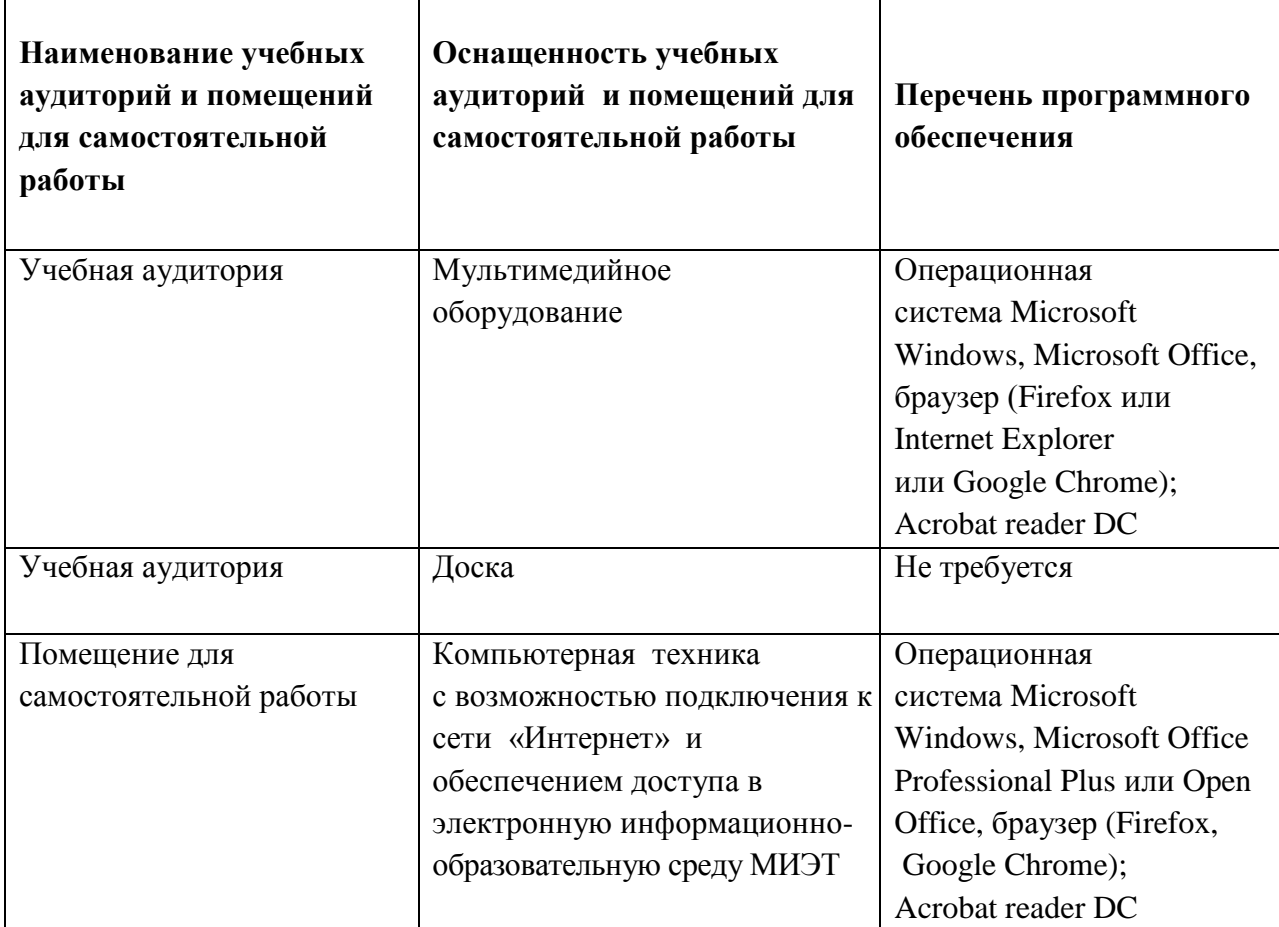

### **10. ФОНДЫ ОЦЕНОЧНЫХ СРЕДСТВ ДЛЯ ПРОВЕРКИ СФОРМИРОВАННОСТИ КОМПЕТЕНЦИЙ/ПОДКОМПЕТЕНЦИЙ**

- **1.** ФОС по компетенции **УК-2 «Способен управлять проектом на всех этапах его жизненного цикла».**
- 2. ФОС по подкомпетенции **ПК-1.УПвБ «Способен управлять предметными группами и процессами проекта».**

Фонды оценочных средств представлены отдельными документами и размещены в составе УМК дисциплины электронной информационной образовательной среды ОРИОКС// URL:<http://orioks.miet.ru/>**.**

### **11. МЕТОДИЧЕСКИЕ УКАЗАНИЯ ДЛЯ ОБУЧАЮЩИХСЯ ПО ОСВОЕНИЮ ДИСЦИПЛИНЫ**

#### **11.1. Особенности организации процесса обучения**

На лекционном занятии студенты получают информацию о содержании индивидуальной и групповой работы на практическом занятии и текущей СРС.

На 4-5 неделях проводится утверждение / уточнение выбранных тем проектов для самостоятельной проектной работы.

На 11-12 неделях проводится промежуточное публичное представление результатов выполнения самостоятельной проектной работы в части структуризации и начального календарного планирования проекта с использованием Microsoft Project.

На 15-16 неделях проводится финальное публичное представление результатов выполнения самостоятельной проектной работы в части устранения полученных замечаний, укрупненной оценки эффективности и риска проекта.

#### 11.2. Система контроля и оценивания

Промежуточный контроль и мониторинг успеваемости осуществляется один раз в две недели по завершении каждого практического занятия в виде получения зачета за него. Для получения зачета студент должен продемонстрировать правильное решение индивидуализированной задачи.

Изучение курса завершается сдачей экзамена. По результатам работы студента в течение семестра возможна постановка дополнительных вопросов или практических заданий по незачтенным темам.

Для оценки успеваемости студентов по дисциплине используется накопительная балльная система.

Баллами оцениваются: выполнение каждого контрольного мероприятия в семестре (в сумме 100 баллов).

По сумме баллов выставляется итоговая оценка по предмету. Структура и график контрольных мероприятий доступен в OPИOKC, URL: http://orioks.miet.ru/.

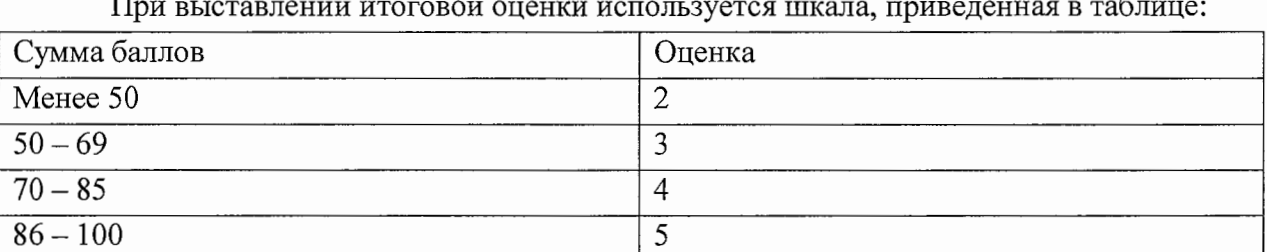

#### РАЗРАБОТЧИК:

Доцент кафедры МиУП, к. э. н. Филу /Т.В. Тимофеев /

Рабочая программа дисциплины «Управление проектами в бизнесе» по направлению подготовки 38.04.02 «Менеджмент», направленности (профилю) «Управление проектами» разработана на кафедре «Маркетинг и управление проектами» и утверждена на заседании кафедры «2» октября 2020 года, протокол № 2.

Заведующий кафедрой МиУН (С.П.Олейник) ЛИСТ СОГЛАСОВАНИЯ

Рабочая программа согласована с Центром подготовки к аккредитации и независимой оценки качества

Начальник АНОК  $\mathcal{D}$  / И.М.Никулина /

Рабочая программа согласована с библиотекой МИЭТ

Директор библиотеки  $\overline{\mathcal{U}}$ у Г.П.Филиппова